# **Você quer ter acesso ao melhor do mundo das apostas esportivas e cassino online? ~ casa de apostas on line**

**Autor: symphonyinn.com Palavras-chave: Você quer ter acesso ao melhor do mundo das apostas esportivas e cassino online?** 

### **Você quer ter acesso ao melhor do mundo das apostas esportivas e cassino online?**

Então você precisa baixar o **F12 Bet APK**! Com o **F12 Bet APK**, você pode:

- Apostar em Você quer ter acesso ao melhor do mundo das apostas esportivas e cassino online? seus esportes favoritos, como futebol, basquete, tênis e muito mais!
- Desfrutar dos melhores jogos de cassino online, como caça-níqueis, roleta, blackjack e pôquer!
- · Receber bônus e promoções exclusivas!
- Jogar com o rei Falcão, o mascote da F12 Bet!

#### Mas como baixar o **F12 Bet APK**?

É muito fácil! Siga estas etapas:

- 1. Abra o navegador do seu smartphone.
- 2. Acesse o site da F12 Bet.
- 3. Clique no botão "Baixar APK".
- 4. Aguarde o download do arquivo APK.
- 5. Abra o arquivo APK e siga as instruções para instalar o aplicativo.

**Dica:** Se você tiver problemas para baixar o **F12 Bet APK**, consulte o site da F12 Bet para obter ajuda.

#### **E aí, está pronto para começar a jogar?**

**Baixe o F12 Bet APK agora mesmo e aproveite as melhores apostas esportivas e jogos de cassino online!**

**F12 Bet APK:** Sua aposta na palma da mão!

**Promoção Exclusiva:** Use o código **F12BR2024** para receber um bônus de boas-vindas de R\$100!

#### **Aproveite esta oportunidade incrível!**

#### **Tabela de Bônus:**

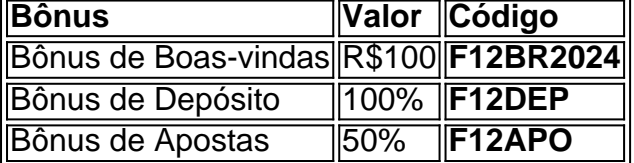

**Observação:** Os bônus são válidos por tempo limitado e estão sujeitos a termos e condições. Consulte o site da F12 Bet para mais informações.

**Não perca tempo! Baixe o F12 Bet APK agora e comece a ganhar!**

## **Partilha de casos**

### Como baixar e instalar o aplicativo F1nbet Brasil no Android?

Você pode estar se perguntando como obter suas apostas de carros de corrida favoritos diretamente do seu celular, certo? O aplicativo F12 Bet está aqui para ajudá-lo nisso! Veja um guia passo-a-passo para baixar e instalar o app no Android. **Passos:**

- 1. **Abrir seu navegador de preferência:** Comece abrindo o Chrome, Edge ou qualquer outro navegador que você tenha em Você quer ter acesso ao melhor do mundo das apostas esportivas e cassino online? seu dispositivo Android.
- 2. **Acesse o site da F1n Bet:** Visite a página oficial do F1n Bet (f1nbet) e faça login com suas credenciaeis para entrar na sua Você quer ter acesso ao melhor do mundo das apostas esportivas e cassino online? conta.
- 3. **Visite a seção de Download APK:** Localize o botão "Download" ou a opção equivalente que permita baixar o APK do F1n Bet app no Android. Se não for imediatamente disponível, você pode tentar usar um site confiável para encontrar e baixar o arquivo de instalação correto para seu dispositivo específico (como os sites XDA Developers ou APK Mirror).
- 4. **Habilitar Instaladores do S3-Android:** Antes de continuar, certifique-se que seu dispositivo Android esteja configurado para instalar aplicativos de fontes desconhecidas. Isso é necessário porque o F1n Bet app não está disponível na Play Store oficialmente, então você precisará permitir instalações APK não assinadas em Você quer ter acesso ao melhor do mundo das apostas esportivas e cassino online? sua Você quer ter acesso ao melhor do mundo das apostas esportivas e cassino online? configuração do Android:
- 5. Vá para "Configurações" > "Segurança e localização" (ou apenas "Segurança", dependendo do seu dispositivo)
	- Encontre a opção "Fontes desconhecidas" ou "Instalar aplicativos de fontes desconhecidas" e ative-a. Você pode precisar confirmar sua Você quer ter acesso ao melhor do mundo das apostas esportivas e cassino online? escolha para continuar.
- 6. **Instale o arquivo APK baixado:** Navegue até a pasta do seu dispositivo onde você salvou o arquivo APK baixado, toque no nome do arquivo e siga as instruções na tela para instalar o aplicativo F1n Bet.
- 7. **Abra e entre em Você quer ter acesso ao melhor do mundo das apostas esportivas e cassino online? sua Você quer ter acesso ao melhor do mundo das apostas esportivas e cassino online? conta:** Após a instalação ser concluída, abra seu novo app da F1n Bet! Entre com suas credenciais de login ou crie uma nova conta se ainda não tiver um. Agora você pode começar a fazer apostas e acompanhar seus eventos favoritos diretamente do seu smartphone.

Com o aplicativo baixado, agora você está pronto para começar sua Você quer ter acesso ao melhor do mundo das apostas esportivas e cassino online? jornada de apostas esportivas na F1n Bet! Não se esqueça de verificar regularmente a página da casa de apostas para eventos atualizados e novas opções.

#### **Emojis:**

# **Expanda pontos de conhecimento**

## **Como fazer download do F12 bet Brasil?**

1. Acesse o site da F12 bet através do navegador de internet em Você quer ter acesso ao melhor do mundo das apostas esportivas e cassino online? seu aparelho. 2. Toque e mantenha pressionado o cone de atalho na parte inicial do seu dispositivo. 3. Selecione "Adicionar tela

inicial". 4. Dê um nome ao atalho, como "aplicativo F12bet". 5. Toque em Você quer ter acesso ao melhor do mundo das apostas esportivas e cassino online? "Adicionar". 6. Pronto!

## **Como apostar na F12?**

1. Faça login na sua Você quer ter acesso ao melhor do mundo das apostas esportivas e cassino online? conta. Acesse o site da F12. 2. Escolha a partida e os mercados. Ao encontrar a partida em Você quer ter acesso ao melhor do mundo das apostas esportivas e cassino online? que deseja apostar, clique sobre ela. 3. Complete seu boletim de aposta. Apos escolher o mercado que deseja apostar, clique sobre ele.

O valor mínimo de depósito no F12 Bet com criptos é equivalente a R\$50. Para fazer um saque no F12 Bet com moedas digitais, preciso fazer depósitos com o mesmo método de transferência!

### **comentário do comentarista**

**Administrador do Site:** Olá, sou o administrador João Silva. Vou comentar sobre sua Você quer ter acesso ao melhor do mundo das apostas esportivas e cassino online? publicação de hoje no site.

Em seu artigo, você apresenta ao público as vantagens da F12 Bet APK para quem deseja experimentar os melhores jogos esportivos e casino online em Você quer ter acesso ao melhor do mundo das apostas esportivas e cassino online? seus smartphones. Você detalha como baixar o aplicativo e utilizá-lo de forma simples, além de oferecer uma promoção exclusiva com um bônus inicial de R\$ 100.

Embora a apresentação esteja clara e organizada, recomendo incluir algumas informações adicionais para tornar o artigo ainda mais atrativo:

1) Forneça uma breve explicação sobre como os jogos esportivos da F12 Bet funcionam. Isso pode ajudar novos usuários a entender melhor o que estão apostando e aumentará sua Você quer ter acesso ao melhor do mundo das apostas esportivas e cassino online? confiança na plataforma. 2) Inclua algumas dicas de estratégia para os jogos do cassino, como as regras básicas ou técnicas comuns utilizadas pelos jogadores mais experientes. Isso pode ser útil especialmente para aqueles que estão começando a se familiarizar com o mundo do jogo e aposta online. 3) Adicione alguns testemunhos dos usuamoi, descrevendo suas melhores apostas ou vitórias em Você quer ter acesso ao melhor do mundo das apostas esportivas e cassino online? jogos de cassino na F12 Bet APK. Isso ajuda a construir confiança no aplicativo, mostrando experiências positivas reais da comunidade do site. 4) Informe os leitores sobre as restrições legais para o uso da plataforma e como garantir que estão em Você quer ter acesso ao melhor do mundo das apostas esportivas e cassino online? conformidade com a lei brasileira ao realizar apostas ou jogos de cassino online. É importante lembrar aos usuários que, embora possamos oferecer uma experiência envolvente, devemos também ser responsáveis e seguros na hora de gastar dinheiro em Você quer ter acesso ao melhor do mundo das apostas esportivas e cassino online? apostas esportivas ou games de cassino. 5) Por fim, avalie o funcionamento técnico do aplicativo F12 Bet APK para garantir que ele ofereça uma experiência perfeita aos usuários, sem falhas técnicas e com um bom desempenho em Você quer ter acesso ao melhor do mundo das apostas esportivas e cassino online? dispositivos móveis.

Com essas sugestões, seu artigo pode se tornar ainda mais completo e atrativo para o públicoalvo do site, promovendo uma melhor experiência geral dos usuários na plataforma da F12 Bet APK.

#### **Avaliação:** 8/10

Espero que essas ideias sirvam de inspiração para a sua Você quer ter acesso ao melhor do mundo das apostas esportivas e cassino online? próxima publicação. Continue compartilhando conteúdo informativo e interessante com nossa comunidade!

Autor: symphonyinn.com Assunto: Você quer ter acesso ao melhor do mundo das apostas esportivas e cassino online? Palavras-chave: **Você quer ter acesso ao melhor do mundo das apostas esportivas e cassino online? ~ casa de apostas on line** Data de lançamento de: 2024-07-27

#### **Referências Bibliográficas:**

- 1. [sportingbet 365 como funciona](/app/sportingbet-365-como-funciona-2024-07-27-id-46321.pdf)
- 2. <u>[cupom 365bet](/app/cupom-365bet-2024-07-27-id-22987.pdf)</u>
- 3. [denise bet365 casa](/br/denise-bet365-casa-2024-07-27-id-23361.pdf)
- 4. [como apostar no jogos da copa](https://www.dimen.com.br/aid-category-artigo/artigo/como-apostar-no-jogos-da-copa-2024-07-27-id-20833.pdf)